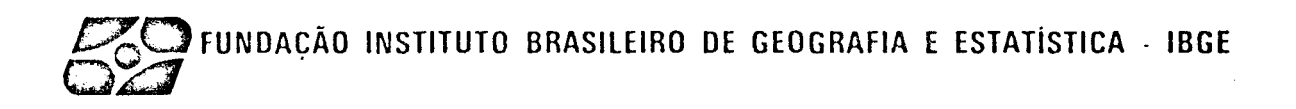

VOLUME 3

 $\mathcal{L}$ 

## SISTEMAS ESTATÍSTICOS

3.4 - SILVICULTURA

 $\mathcal{L}^{\pm}$ 

## MANUAL DE INSTRUÇOES

- Critica
- Codificação
- Conferência

::::::::::::::::

#### APRESENTAÇAO

O presente Manual tem por objetivo servir de instrumento para a descentra lização do processamento das pesquisas estatísticas, a nível das Unidades Regionais do IBGE.

Concretamente, a descentralização planejada implica em transferir para as próprias Delegacias do IBGE, em cada Unidade da Federação, as atividades de processamento das informações por elas coletadas, hoje ainda realizadas centralizadamente na Sede.

Com esta nova configuração pretende-se obter maior velocidade de produção e maior qualidade dos dados finais, valendo-se dos avanços tecnolÕgicos recentes na ãrea de processamento de dados, consubstanciados na difusão do emprego dos micro e mini compu tadores, o que por si sõ torna desusada eantieconômica a centralização atê aqui vigente.

Alem do objetivo mais imediato de adequar o IBGE ã velocidade de informa ção exigida nos tempos atuais e assegurar maior qualidade dos dados, o projeto traz embu tida a possibilidade de maior flexibilidade no atendimento das demandas locais,o que, por certo, aos poucos irã se acentuando no futuro prõximo.

Implicitamente, um dos desdobramentos mais importantes do projeto de des centralização implica na valorização do pessoal do IBGE como um todo, na medida em que o \_Orgão se torna mais capaz de dar respostas que vão ao encontro das modernas exi9ências da Sociedade.

## S U M Ã R I O

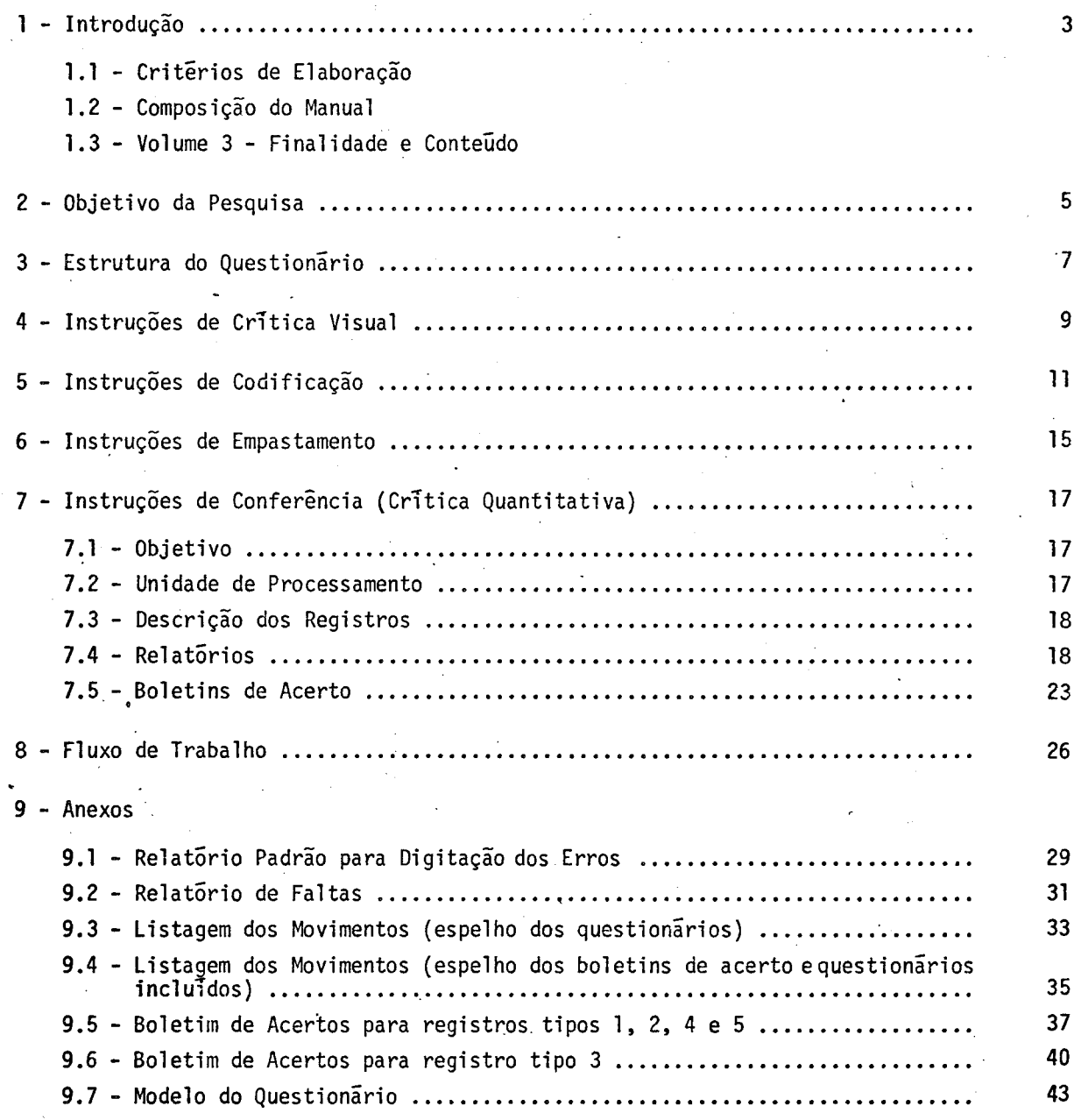

133

والمعاقبات

#### l - INTRODUÇÃO

#### *1. 1* - *CRIT"tRIOS DE ELABORAÇÃO*

Na elaboração deste manual tomou-se como orientação o objetivo de tornã-lo, o mais possível, auto-explicativo, isto e, compreensível ã simples leitura pelo usuãrio, sem necessidade de explicações complementares.

Para tanto tomou-se por base as experiências recolhidas pelos proprios téc nicas, que funcionaram como instrutores nos treinamentos realizados em Santa Catarina e Rio Grande do Norte, procurando colocã-las dentro das boas normasdeelaboraçãodemanuais tecnicos, sobretudo em relação aos seguintes itens, que dizem respeito à disposição dama téria e sua forma de comunicação, a saber:

- *Estrutura*
- De *talhamento*
- *Conceitos*
- *Linguagem*

No que diz respeito à *Estrutura* procurou-se associar os procedimentos trans mitidos aos conhecimentos jã acumulados pelos treinandos no exercicio normal de suas fun ções, de modo a deixar bem claro a conexão de continuidade entre as antigas eas novas ta refas.

Quanto ao *Detalhamento* prevaleceu a preocupação de deixar bem explicito o relacionamento entre os diferentes tópicos do manual e o seu todo, através da concatenação ·racional dos assuntos, condição bãsica para a compreensão de um texto tecnico.

Jã no que se refere aos *Conceitos,* buscou-se traduzir apropriadamente as ideias neles contidas, de modo que o conteúdo, claro na mente dos técnicos que os for mularam, se tornasse igualmente apreensível reduzidos a uma definição escrita.

Por ultimo, quanto à *Linguagem*, adotou-se a linha simples edireta, dentro da mãxima de que não se escrevem manuais para o usuãrio aprender a falar,sobreos assuntos, e sim para saber fazer e agir inteligentemente.

*1.2* - *COMPOSIÇÃO DO MANUAL* 

O Manual de Instruções para processamento das pesquisas estatísticas estã composto de 3 volumes, a saber:

- *Volume 1*  Contendo as normas e procedimentos operacionais necessãrios a infra-estrutura das Delegacias.
- Volume 2 Contendo a descrição, modo de funcionamento e parâmetros de aces so dos sistemas administrativos a serem implantados.

### *Volume 3* - Contendo a descrição dos procedimentos relativos ao processa mento das pesquisas estatísticas, abrangendo no presente docu mento até a fase de crítica.

#### *1.3* - *VOLUME* 3 - *FINALIDADE E CONTEÚDO*

O *Volume* 3 trata especificamente dos procedimentos a serem adotados, peia area encarregada da coleta de dados nas Delegacias, para execução das etapas de Codifica ção e Critica, que passam a ser de sua responsãbilidade.

Cada mõdulo deste *Volume* refere-se a uma determinada pesquisa, recebendo numeração sequencial indicada pelo dígito aposto ao referente ao do *Volume:* 3.1, 3.2, ..., etc.

Esses procedimentos refletem os atualmente utilizados na sede, incorpora\_!! do, por conseguinte, os métodos de crítica automatizada realizados por meio do processa mento eletrônico de dados.

Deste modo, chama-se atenção especial para as relações padronizadas (des critas no *Volume 1)* entre a area encarregada da coleta e o centro de automação de dados da Delegacia.

Além das instruções de Codificação e Crítica, apresenta-se, ao final, a descrição das etapas de trabalho (fluxo de trabalho) a serem seguidas, visando a faciii tar a visualização do entrosamento das partes com o todo dentro da pratica do trabalho, respeitando-se as caracteristicas e metodologia de cada pesquisa.

4

#### 2 - OBJETIVO DA PESQUISA

A pesquisa Silvicultura tem por finalidade fornecer informações estatis ticas sobre a situação do setor florestal, através do acompanhamento permanente de dados sobre áreas plantadas e número de árvores existentes; áreas colhidas e número de árvores abatidas; produção e valor de produtos das principais essências florestais cultivadas no Pais.

O inquérito é realizado anualmente em todo oterritório nacional, fornecen do informações a nível de Município, Microrregião Homogênea, Mesorregião, Unidade da Fe deração, Grande Região e Brasil.

São pesquisadas 24 espécies plantadas. Para todas essas espécies reali za-se anualmente um inventário florestal que reune informações sobre área plantada exis tente e numero de árvores existentes de todas as idades; área nova plantada e numero de mudas plantadas; ãrea colhida e numero de ãrvores abatidas.

> 5  $\bar{z}$

# 3 - ESTRUTURA DO QUESTIONÁRIO

 $\overline{a}$ 

#### 3 - ESTRIJTURA DO QUESTIONÃRIO

O questionário está distribuído em blocos, os quais, por sua vez, são com postos de quadros e itens.

- **BLOCO** Denomina-se bloco o conjunto de assuntos investigados, subordinados a um título e identificados por números de l a 6.
- Denomina-se quadro um subconjunto do bloco distribuido por linhas e/ou QUADRO colunas, identificando os assuntos a serem investigados e numerados de  $\sim$  $\boxed{01}$ a $\boxed{07}$ .  $\sim$   $\sim$
- *ITEM*
- Denomina-se item a formulação do assunto que se investiga dentro dos quadros, numerados respectivãmente:

 $\bar{A}$ 

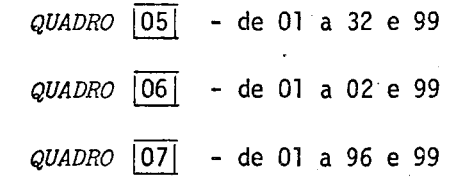

O modelo do questionârio constitui o Anexo 9.7

 $\ddot{\phantom{a}}$ 

7

4 - INSTRUÇÕES DE CRÍTICA VISUAL

4 - CRITICA VISUAL

#### VERIFICAÇÃO DE PREENCHIMENTO

- ·1 Nesta fase, utilizar caneta preta ou azul.
- 2 Comparar o carimbo do código do município com a informação do Bloco 1 Quadro $\overline{03}$ ! (no me). Se houver divergência, corrigir.
- 3 Eliminar com dois traços horizontais as chamadas alfanumêricas encontradas nos campos destinados a informações.
- 4 Não se admite casas decimais. Quando ocorrer este tipo de registro, arredondar segun do o critério estatístico abaixo:
	- 4.1 Quando a parte decimal for menor que 5, a parte inteira não se modifica e a de cimal é abandonada.

Ex.:  $7.3 = 7$ 

4.2 - Quando a parte decimal for maior que 5, a parte inteira assume o valor imediata mente superior e a decimal *e* abandonada.

Ex.:  $7,6 = 8$ 

- 4.3 Quando a parte decimal for igual a 5, deve-se observar se a parte inteira e par ou impar e agir da seguinte maneira:
	- , 4.3. l *Caso seja pa:r:* abandonar a parte decimal e manter o valor da parte in teira.
		- Ex.:  $6,5 = 6$
	- 4.3.2 *Caso seja {mpa:r:* abandonar a parte decimal, assumindo então a parte in teira o valor imediatamente superior.

Ex.:  $7.5 = 8$ 

- 5 Comparar o questionãrio do ano-base com a tabela-resumo do ano anterior, anotar os casos ;de omissões e verificar.como corrigi-los.
- 6 Verificar se não ocorreu troca de lirihas entre os dados informados.
- 7 Os questionãrios sem informação deverão ser retirados do grupo a ser digitado.

5 - INSTRUÇÕES DE CODIFICAÇÃO

#### 5 - INSTRUÇOES DE CODIFICAÇÃO

A codificação do questionãrio deverã ser feita com caneta vermelha.

Os quadros ou campos sem ·informação deverão ficar total mente em branco.

*BWCOS 1 e 2* - *IDENTIFICAÇÃO DO QUESTION.'4.RIO E CONTROLE* 

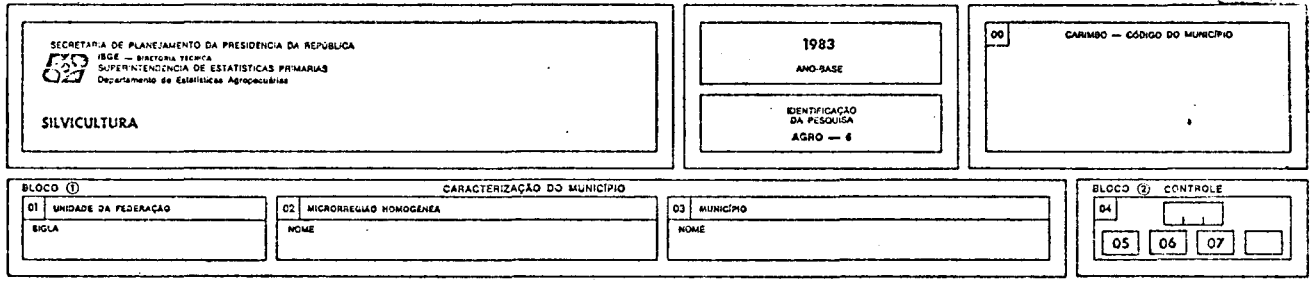

- *QUADRO* !OOj - Verificar se o carimbo do município *(quadro*  $\overline{|00|}$ ) está com os códigos legiveis, refazendo-os se necessãrio. Conferir se o nome do municipio no *quadro* jooj coincide com o nome registrado no j03j. Para municipios criados apos 1980 e que ainda não possuam carimbo, o fato devera estar anotado no *bloco 5.*
- *.BWCO 1*

Verificar se estão preenchidos os demais quadros do *bloco 1 (quadros*   $\boxed{01}$  e  $\boxed{02}$ ), conferindo a sigla da UF com o carimbo, efetuando as :cor reções necessãrias.

*.BWCO 2* 

No *bloco 2, quadro* j04I, inutilizar com um X os quadros sem informação, deixando em evidência os quadros com informação. Na quadrícula em bran co ã direita do *quadro* I041, registrar com um digito, o nümerototaTde quadros com informação (quadros não assinalados).

No retângulo abaixo da palavra "controle", registrar com 3 digitos, o numero seqüencial do questionãrio dentro da pasta, a partir de 001, is to e, a cada pasta inicia-se uma nova sequência. Observar que os ques tionãrios sem informação, jã retirados na fase de critica visual, não deverão ser numerados seqüencialmente.

Para numerar, ordenar os questionários segundo as microrregiões e, den tro das microrregiões, em ordem crescente de cõdigo de municipio.

11

#### BLOCOS 3 e 4 - DADOS DE PRODUÇÃO E INVENTÁRIO

l,

 $\mathcal{A}^{\mathcal{A}}$ 

 $\label{eq:2} \mathcal{L} = \mathcal{L} \left( \mathcal{L} \right) \left( \mathcal{L} \right) \left( \mathcal{L} \right) \left( \mathcal{L} \right)$ 

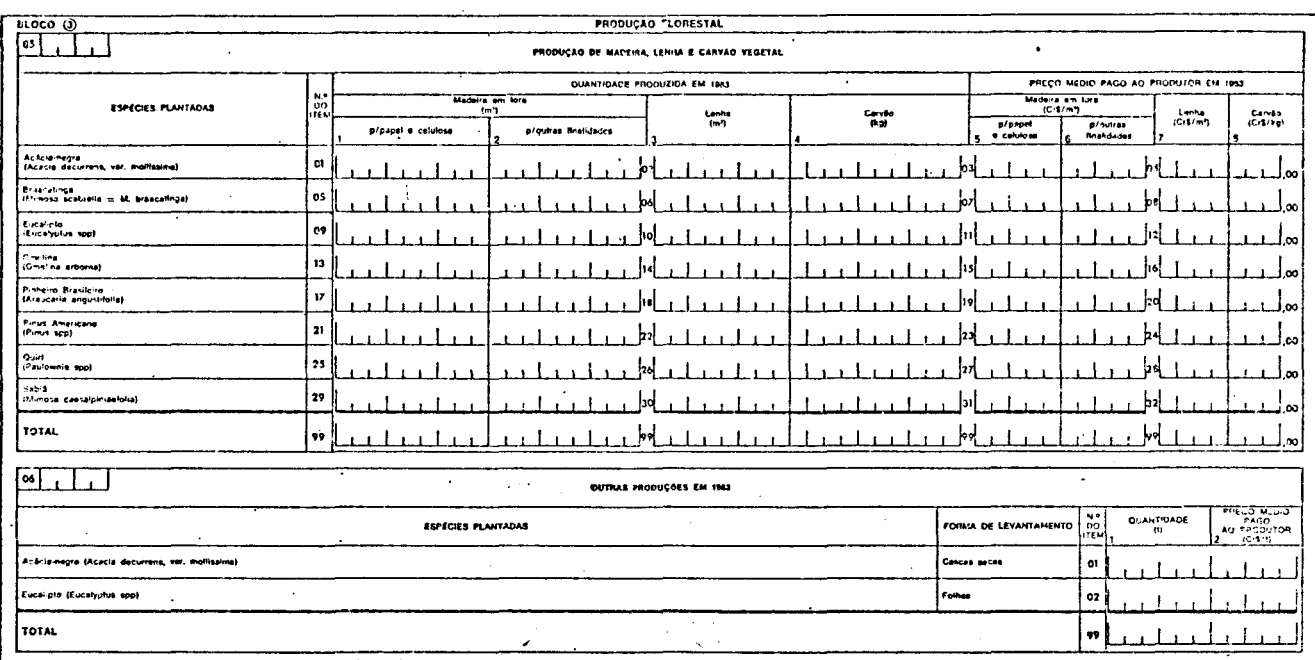

 $\sim$ 

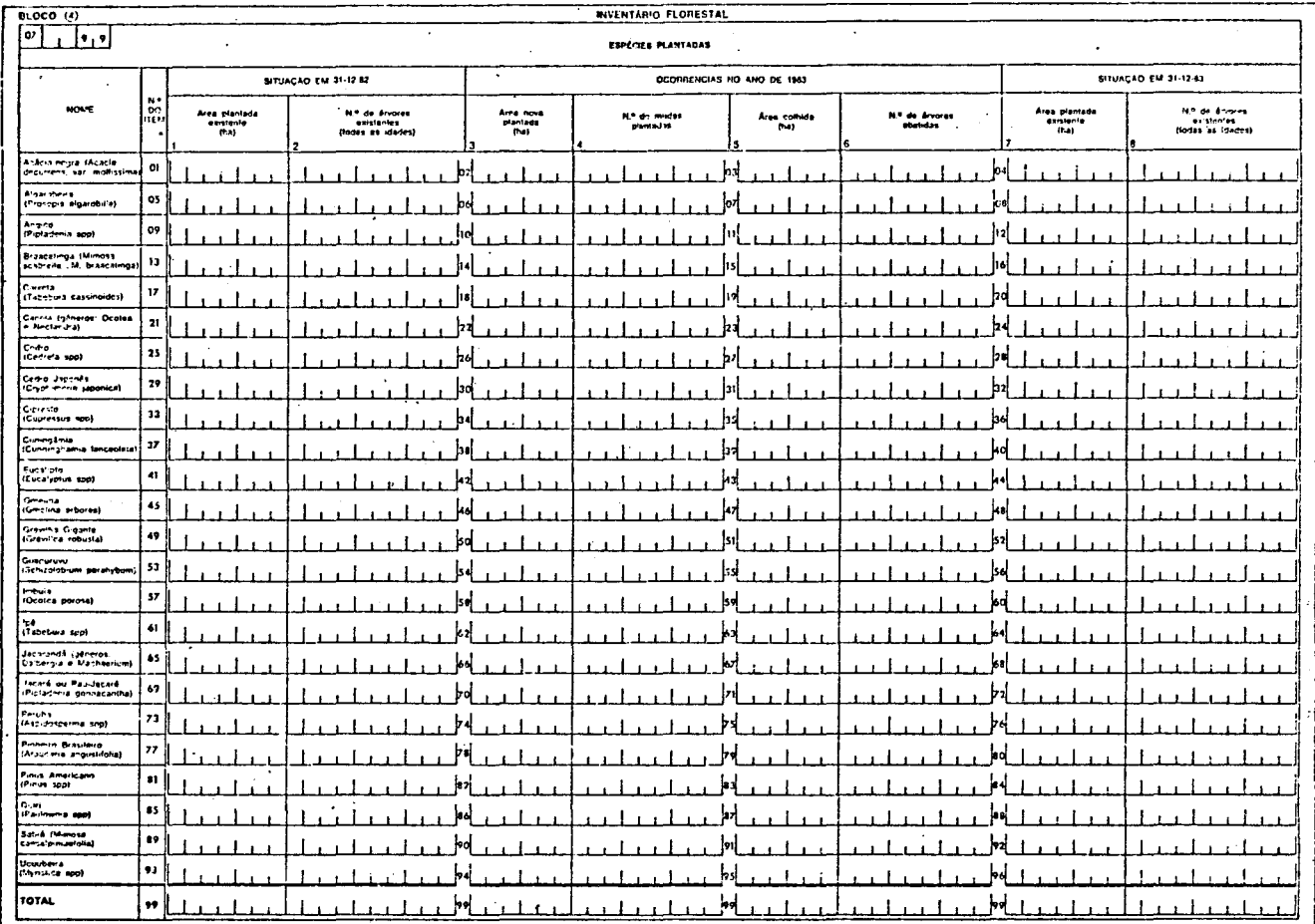

 $\sim$   $\sim$   $\sim$   $\sim$  12

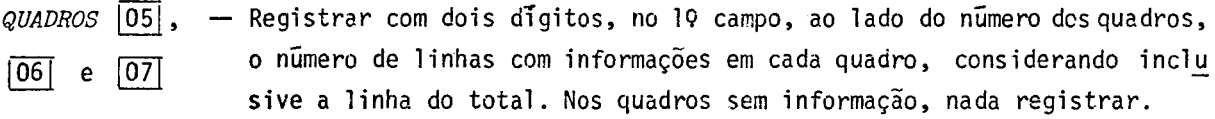

No 2Q campo ao lado do numero dos quadros, registrar com dois digitos, o próximo quadro com informação. No ultimo quadro com informação, codi ficar 99. Nos quadros sem informação, nada registrar.

Na linha "TOTAL 99", efetuar e conferir a soma das informações.

Todas as informações deverão estar registradas sem decimais, inclusive o preço medio do carvão que jã apresenta os centavos impressos. Quando necessário, efetuar o arredondamento segundo o critério estatístico.

6 - INSTRUÇÕES DE EMPASTAMENTO

#### 6 - INSTRUÇOES DE EMPASTAMENTO

Os questionários deverão ser empastados, colocando-se em média 290 questio nãrios por pasta. Caso a UF possua menos de 290 questionários, utilizar apenas uma pasta.

Na pasta, ordenã-los segundo as microrregiões e, dentro dasmicrorregiões, em ordem crescente de código de município. Evitar, se possível, quebra de microrregião, ou seja, colocar microrregiões incompletas na pasta.

Na lombada da pasta, na ordem que segue, escrever:

- identificação da pesquisa: AGR0-6
- ano de referência 198 X
- sigla da UF: XX
- nQ das microrregiões contidas na pasta: MRHs XXX a XXX
- nº da pasta:  $X/Y$ , onde  $X \in \mathfrak{O}$  nº da pasta e  $Y$  o nº total de pastas utili zadas

Caso não se disponha de pastas, agir de modo semelhante, utilizando embru lhos ou amarrados de questionãrios.

# 7 - INSTRUÇÕES DE CONFERÊNCIA Crítica Quantitativa

 $\ddot{\phantom{a}}$ 

#### 7 - CRITICA QUANTITATIVA

#### *7.1* - *OBJETIVO*

A etapa de Critica Quantitativa desta pesquisa tem por objetivo detectar faltas dequestionãrios, de quadros dentro do questionãrio e de linhas dentro de umquadro, assim como listar os quadros que apresentem erros nos totais de controle através do Rela tõrio Padrão PCP.

#### *7.2* - *UNIDADE DE PROCESSAMENTO*

Cada questionãrio da pesquisa contem dados de um município de Unidade da Federação e será identificado através do Carimbo usado no Censo de 1980, que contém os có digos de UF, MUNICÍPIO, DV, MESO e MICRO, e darã origem a 3 tipos de registros na fita de entrada de dados.

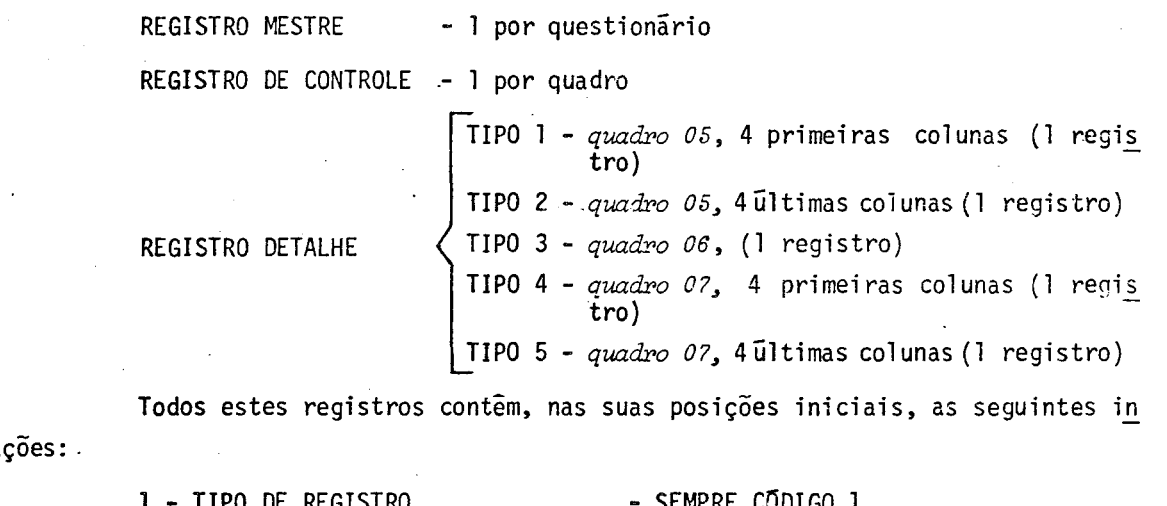

.formaç

 $\epsilon_{\rm{in}}$ 

 $\mathcal{A}_{\mathcal{A}}$  and  $\mathcal{A}_{\mathcal{A}}$  and  $\mathcal{A}_{\mathcal{A}}$ 

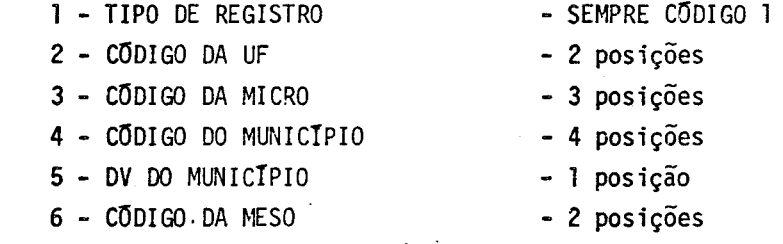

 $\mathbb{R}^2$ 

 $\mathcal{A}^{\mathcal{A}}$ 

*?.3* - *DESCRIÇÃO DOS REGISTROS* 

*7.3.l* - *Registro Mestre* - este registro possui as seguintes informações:

 $1 - 0$  numero do quadro ( $\emptyset$ 4)

 $2 - 0$  numero da linha ( $@@$ )

 $3 - 0$  tipo  $({\emptyset})$ 

4 - Os números dos quadros existentes no questionãrio

5 - o numero de quadros informados no questionãrio

6 - O número sequencial do questionário na pasta

Os quadros que não contiverem informações deverão, neste registro, estar assinalados com um X.

*7.3.2* - *Registro de Controle* - este registro possui as seguintes informações:

1 - O número do quadro especificado (2 posições)

 $2 - 0$  numero da linha ( $@@$ )

 $3 - 0$  tipo  $(\emptyset)$ 

4 - o numero de linhas preenchidas no quadro (2 posições)

5 - O prõximo quadro que contem informações (2 posições)

*7.3.3* - *Registro Detalhe* - este registro possui as seguintes informações:

1 - O numero do quadro (2 posições)

2 - 0 numero do item (2 posições)

3 - O tipo (1, 2, 3, 4 ou 5)

Observar que existe mais de um item em cada linha.

*7.4* - *RELATÓRIOS* 

7.4.1 - *Critica PCP* (Relatõrio Padrão para Digitação dos Erros) - anexo 9.1

Este relatõrio poderã apresentar mensagens de erros que deverão ser corri gidos no prõprio relatõrio. Eventualmente alguns erros são detectados na Listagem do PCP, mas não sao corrigidos- atraves dela e sim por meio de Boletim de Acertos (anexos 9.5 e 9.6).

A seguir são apresentadas as mensagens de erros, juntamente com os proce dimentos de acertos necessãrios.

9140 Chairlea

### SIL VICULTURA

 $\sim$ 

#### ERROS DA CRITICA QUANTITATIVA

 $\mathcal{L}$ 

#### OUSfRVAÇOES GERAIS:

 $\mathbb{R}^2$  $\overline{\phantom{a}}$ 

 $\frac{1}{2}$ 

- Todas as alterações, inclusões e exclusões (zerar uma informação) deverão ser feitas, completando-se as informações com zeros ã esquerda, de acordo com o tamanho de cada campo, quer no relatõrio, quer no boletim de acertos.

 $\sim$   $\sim$ 

- Deverã ser registrado, na parte superior direita de cada página (linhas), o número de alterações efetuadas, ficando em branco caso não haja alteração na página.
- Para cada alteração feita no relatõrio PCP, circular o nQ de identificação (com 18 digitos) localizado ã esqucrde da alteração.

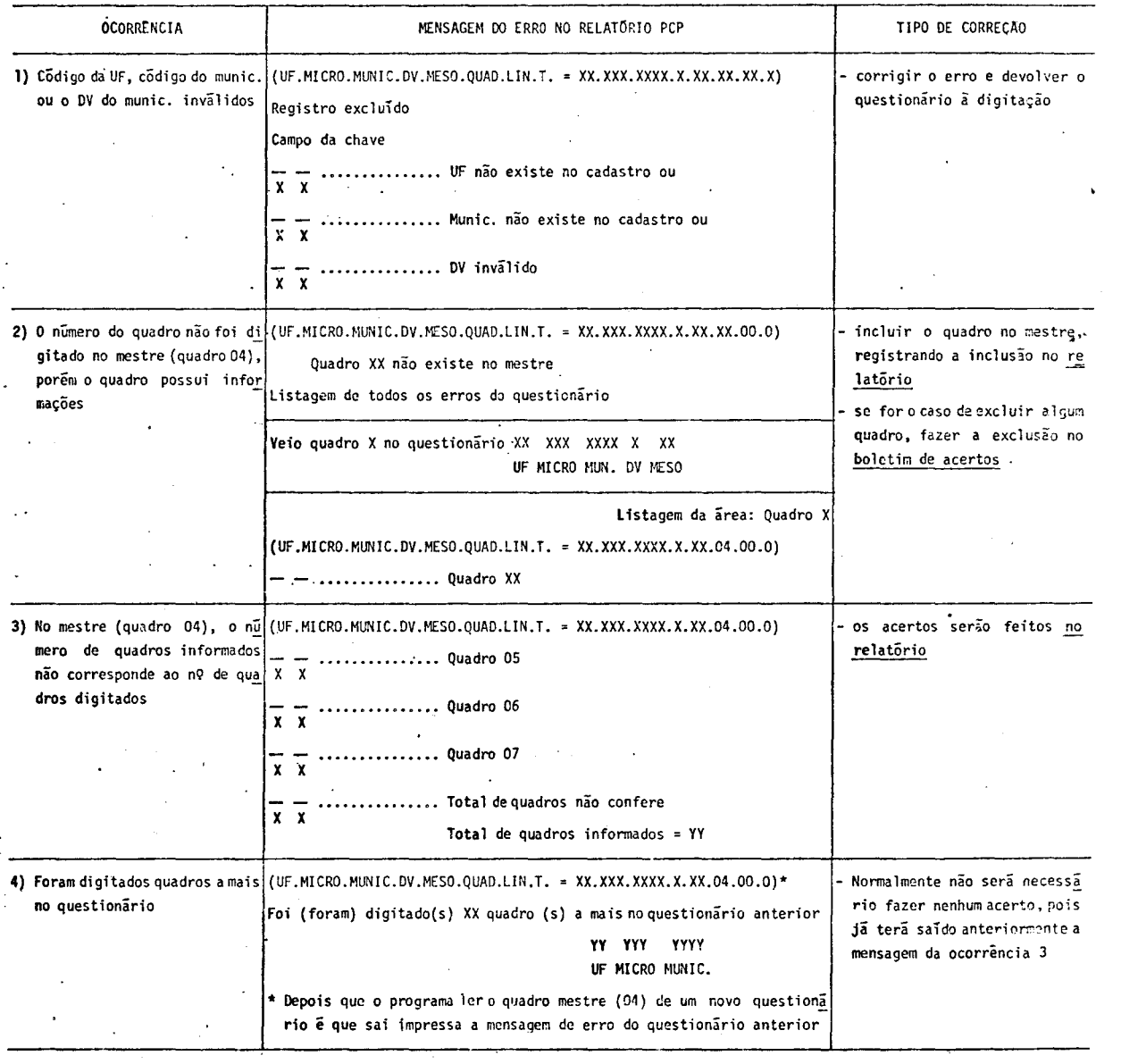

19

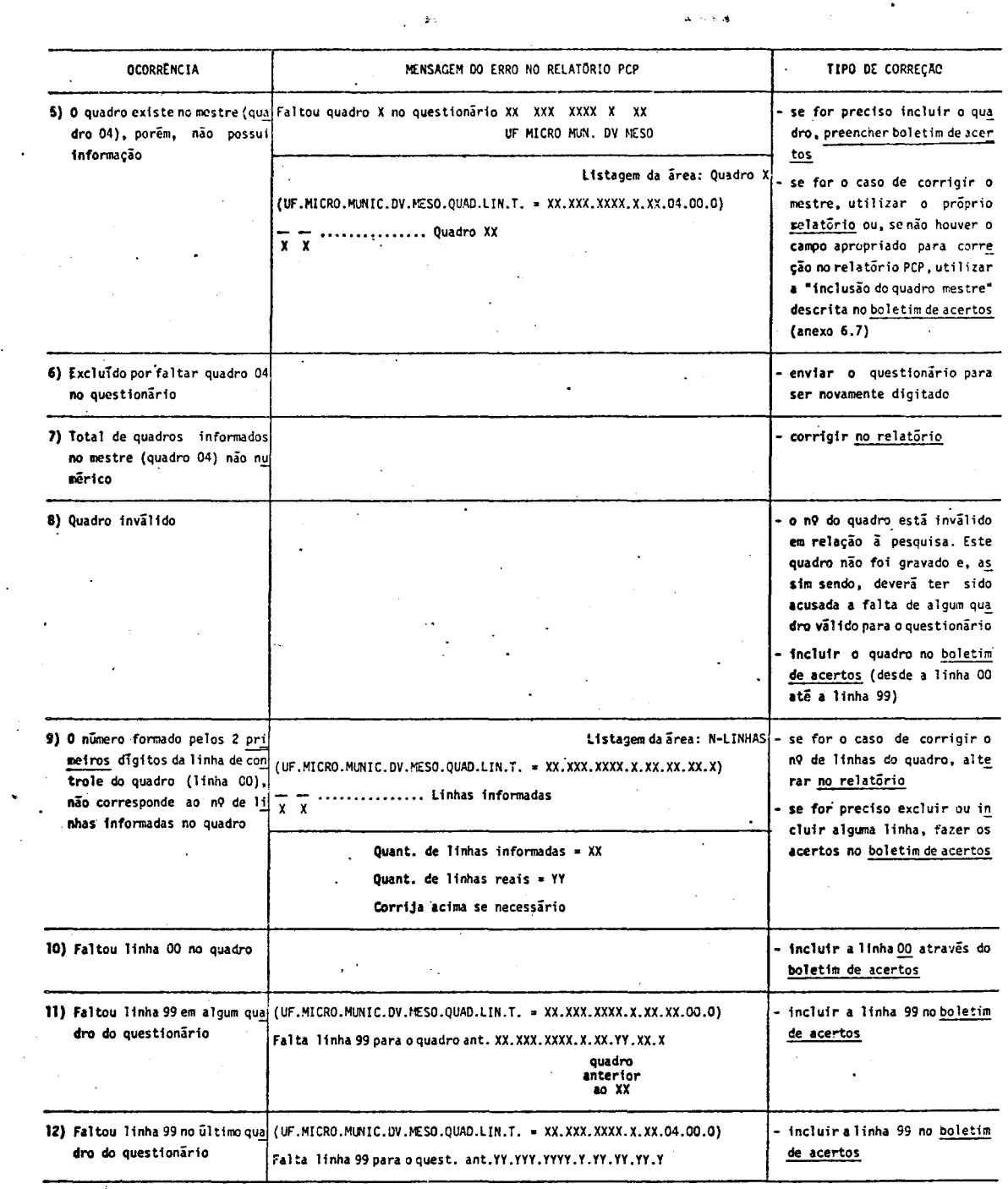

 $\hat{\mathcal{L}}$ 

 $\Delta\omega_{\rm{eff}}=0.1$ 

 $\frac{1}{2}$ 

 $\hat{\boldsymbol{\beta}}$ 

20

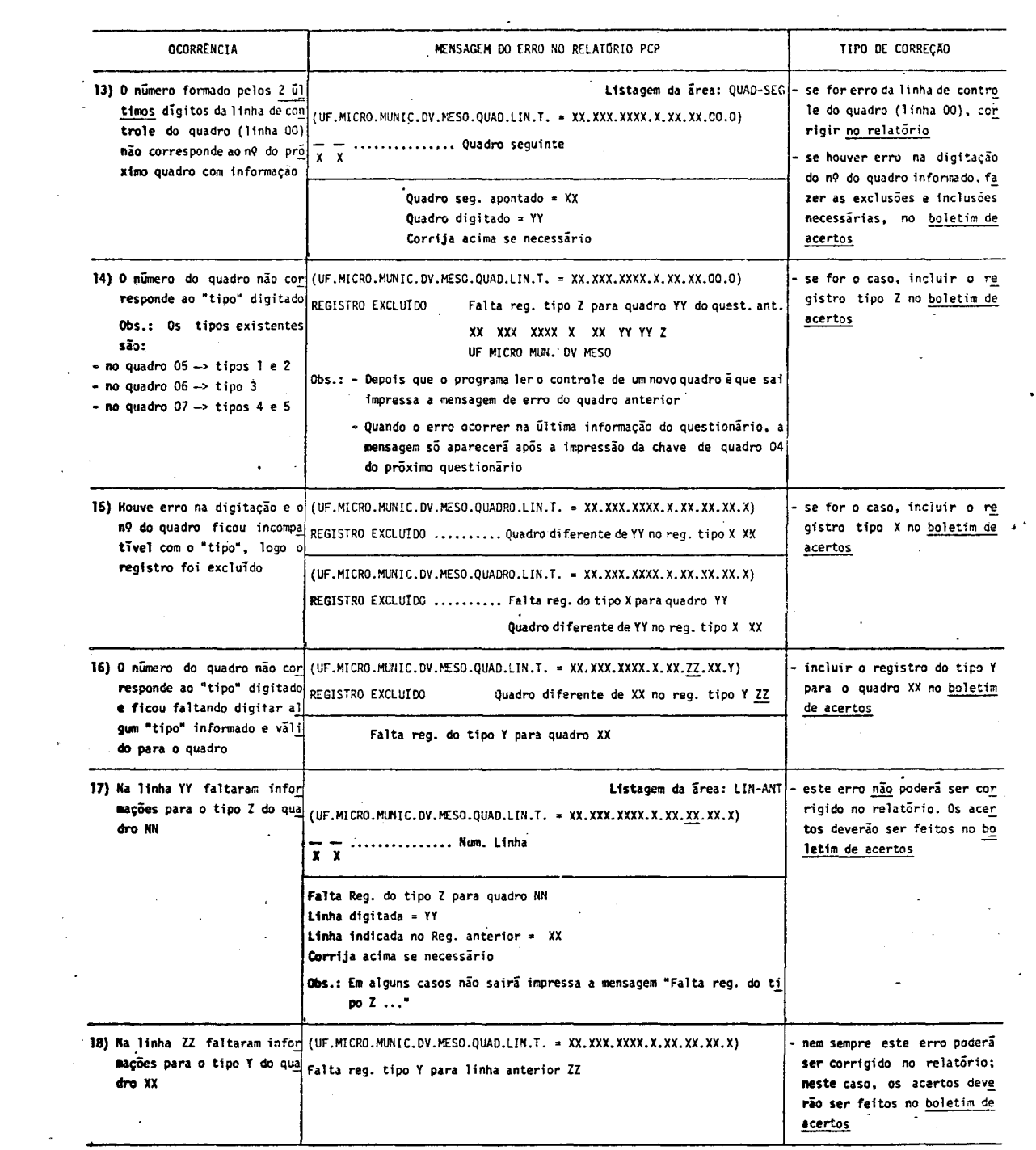

 $\ddot{\phantom{0}}$ 

J.

 $\frac{1}{2}$  ,  $\frac{1}{2}$  ,  $\frac{1}{2}$  ,  $\frac{1}{2}$  ,  $\frac{1}{2}$ 

 $\ddot{\phantom{0}}$ 

21

 $\mathcal{L}_{\text{max}}$ 

 $\mathcal{A}$ 

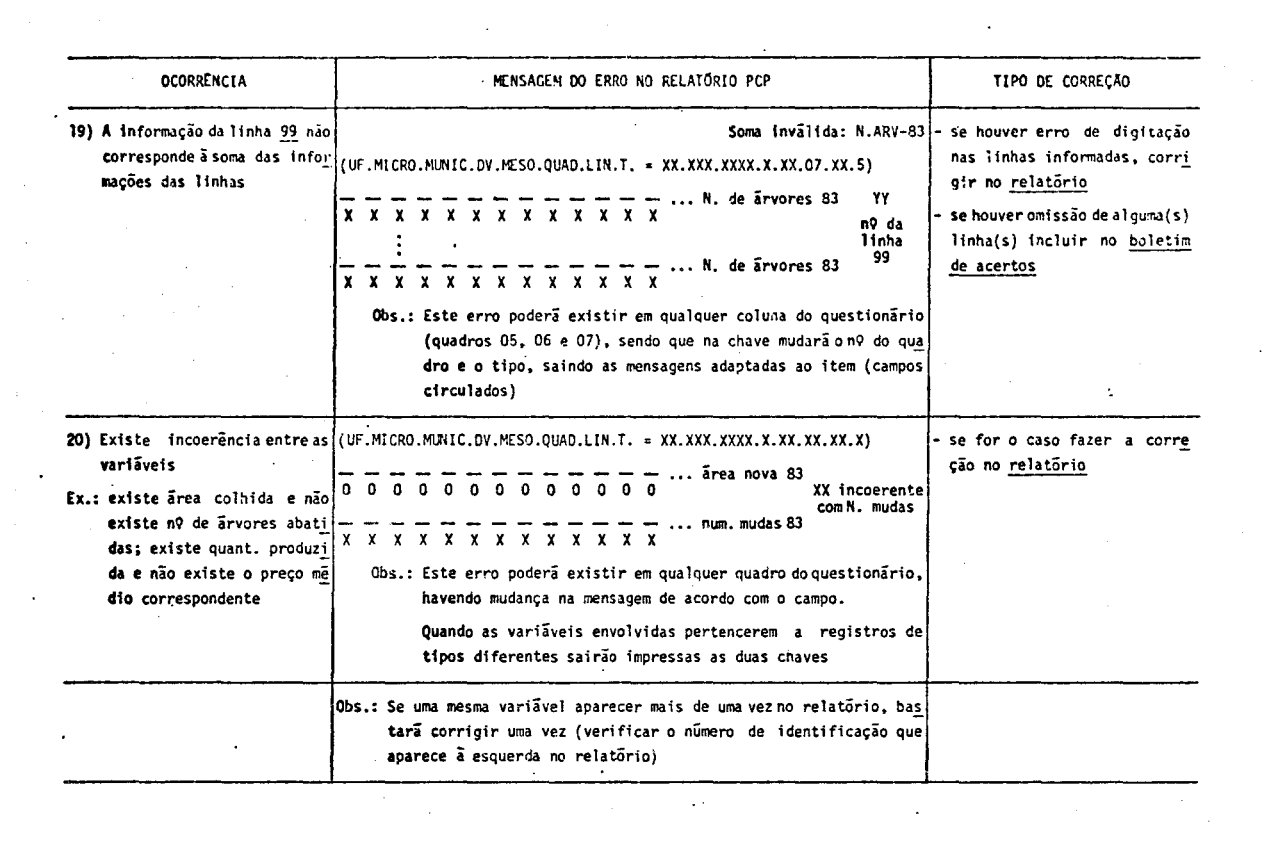

 $\sim$   $\sim$ 

 $\sim$   $\sim$ 

 $\mathcal{L}^{\text{max}}_{\text{max}}$  ,  $\mathcal{L}^{\text{max}}_{\text{max}}$ 

 $\sim$   $\sim$ 

*7.4.2* - Relató~io *de Faltas* (anexo 9.2)

Este relatõrio lista mensagens, abaixo descritas. A direita de cada urna de las encontra-se o procedimento de acerto adequado.

- $-$  Não existe UF = XX no movimento  $(XX = \tilde{\text{codigo}} \text{ de } UF)$
- Falta UF Mun. xxxxxxxxx no movimento
- Município xxxxxxxxx não existe no cadastro
- Caso existam informações no questionário, enviar pa ra digitação; caso contrá rio, ignorar o erro.
- Idem acima.
- Verificar o carimbo do Mu nicipio e a digitação do mesmo:
	- se houver erro no carim bo, fazer a correção ne cessária e devolver para digitação.
	- se o erro for apenas de digitação, nada serã fei to, devolvendo-se o ques tionãrio para nova digj\_ tação.

*7. 4. 3* - *Listagem dos Mov·imentos* 

- *Objetivo*  auxiliar na verificação de exclusões e inclusões dequestionãrios, linhas, etc.
- *7. 4. 3.1 Espe.lho dos Questionários* (anexo 9. 3) reprodução da f'ita de en trada dos questionãrios.
- *7. 4. 3. 2 Espelho dos Boletins* de *Aae:r>tos e dos Questionários incluídos* (an~ xo 9:4) - reprodução da fita de entrada dos boletins de acertos e dos questionários incluídos.

 $7.4.4$  - Listagem dos Acertos

E um espelho das correções feitas através do PCP.

*7. 5* - *BOLETINS DE ACERTO* (anexos 9. 5 e 9. 6)

Os boletins são utilizados para os casos de:

- $-$  inclusão  $-$  de linhas e quadros (linha a linha)
- exclusão -- de linhas, quadros (linha a linha) e questionãrios

- a 1 te ração -- quantidades (registro tipo 1 *e* 3) areas (registro tipo 4 *e* 5) nQ de ãrvores (registro tipo 4 e 5) nQ de mudas (registro tipo 4) preços (registro tipo 2 e 3)

 $\hat{\mathcal{A}}$ 

 $\mathcal{F}$ 

Observação: Os tipos de registros estão caracterizados no modelo do questionãrio no anexo 9.7.

 $\bar{z}$ 

8 - FLUXO DE TRABALHO  $\sim 10^{-1}$ 

 $\sim 10^{11}$ 

#### 8 - FLUXO DE TRABALHO

Apõs a recepção dos questionãrios das Agências, executar os trabalhos de Codificação e Critica, obedecendo aos seguintes passos:

1 - Efetuar a crítica visual (pág. 9);

- 2 Codificar os. questionãrios (pãg. 11);
- 3 Revisar a codificação dos questionãrios;
- 4 Enviar os questionãrios para o Centro de Automação de Dados (CAD);
- 5 Verificar os relatõrios de critica quantitativa recebidos do CAD, efe tuando as correções necessãrias (pãg. 17);
- 6 Enviar para o CAD o material referente aos acertos o qual poderã cons tar de relatõrio PCP, boletins de acertos equestionários;
- 7 Efetuar as demais passagens que poderão ser originadas pelos itens 6e ?;
- 8 Enviar ao CAD o formulãrio Acompanhamento de Serviço (AS) com a obser vação "Serviço Zerado";
- 9 Remeter para o DEECA todos os questionãrios, inclusive os sem informa ção, juntamente com o ultimo relatório PCP.

 $9 - ANEXOS$ 

9.1 - RELATÓRIO PADRÃO PARA DIGITAÇÃO DOS ERROS

 $\ddot{\phantom{a}}$ 

 $\mathcal{L}^{\text{max}}(\mathcal{L}^{\text{max}})$  . The  $\mathcal{L}^{\text{max}}$ 

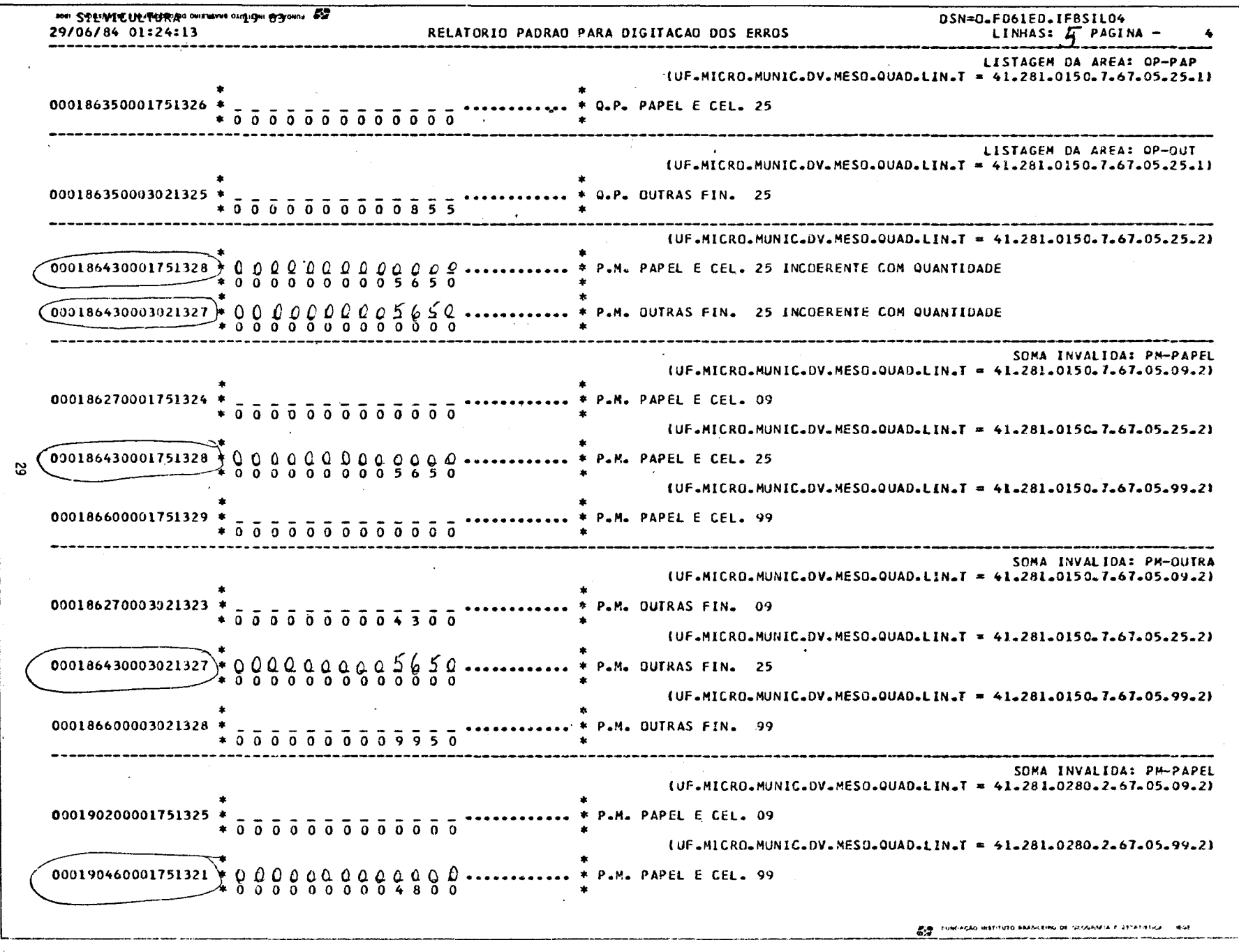

 $\label{eq:2.1} \frac{1}{\left(1-\frac{1}{2}\right)}\left(\frac{1}{\sqrt{2}}\right)^{2} \left(\frac{1}{\sqrt{2}}\right)^{2} \left(\frac{1}{\sqrt{2}}\right)^{2} \left(\frac{1}{\sqrt{2}}\right)^{2} \left(\frac{1}{\sqrt{2}}\right)^{2} \left(\frac{1}{\sqrt{2}}\right)^{2} \left(\frac{1}{\sqrt{2}}\right)^{2} \left(\frac{1}{\sqrt{2}}\right)^{2} \left(\frac{1}{\sqrt{2}}\right)^{2} \left(\frac{1}{\sqrt{2}}\right)^{2} \left(\frac{1}{\sqrt{2}}\$ 

 $\label{eq:2.1} \begin{split} \mathcal{A}^{(1)}_{\mathcal{A}}(x) &= \mathcal{A}^{(1)}_{\mathcal{A}}(x) \mathcal{A}^{(1)}_{\mathcal{A}}(x) + \mathcal{A}^{(2)}_{\mathcal{A}}(x) \mathcal{A}^{(1)}_{\mathcal{A}}(x) + \mathcal{A}^{(2)}_{\mathcal{A}}(x) \mathcal{A}^{(2)}_{\mathcal{A}}(x) \\ &= \mathcal{A}^{(1)}_{\mathcal{A}}(x) \mathcal{A}^{(1)}_{\mathcal{A}}(x) + \mathcal{A}^{(2)}_{\mathcal{A}}(x)$ 

 $\begin{picture}(20,10) \put(0,0){\line(1,0){10}} \put(15,0){\line(1,0){10}} \put(15,0){\line(1,0){10}} \put(15,0){\line(1,0){10}} \put(15,0){\line(1,0){10}} \put(15,0){\line(1,0){10}} \put(15,0){\line(1,0){10}} \put(15,0){\line(1,0){10}} \put(15,0){\line(1,0){10}} \put(15,0){\line(1,0){10}} \put(15,0){\line(1,0){10}} \put(15,0){\line(1$ 

 $\mathbf{I}$ 

 $\mathbf{I}$ 

9.2 - RELATORIO DE FALTAS

 $\mathcal{L}_{\mathcal{A}}$ 

8311-1139 098-13-1

 $\sum_{i=1}^{n}$ 

 $\begin{bmatrix} \mathbf{M} \\ \mathbf{M} \end{bmatrix}$ 

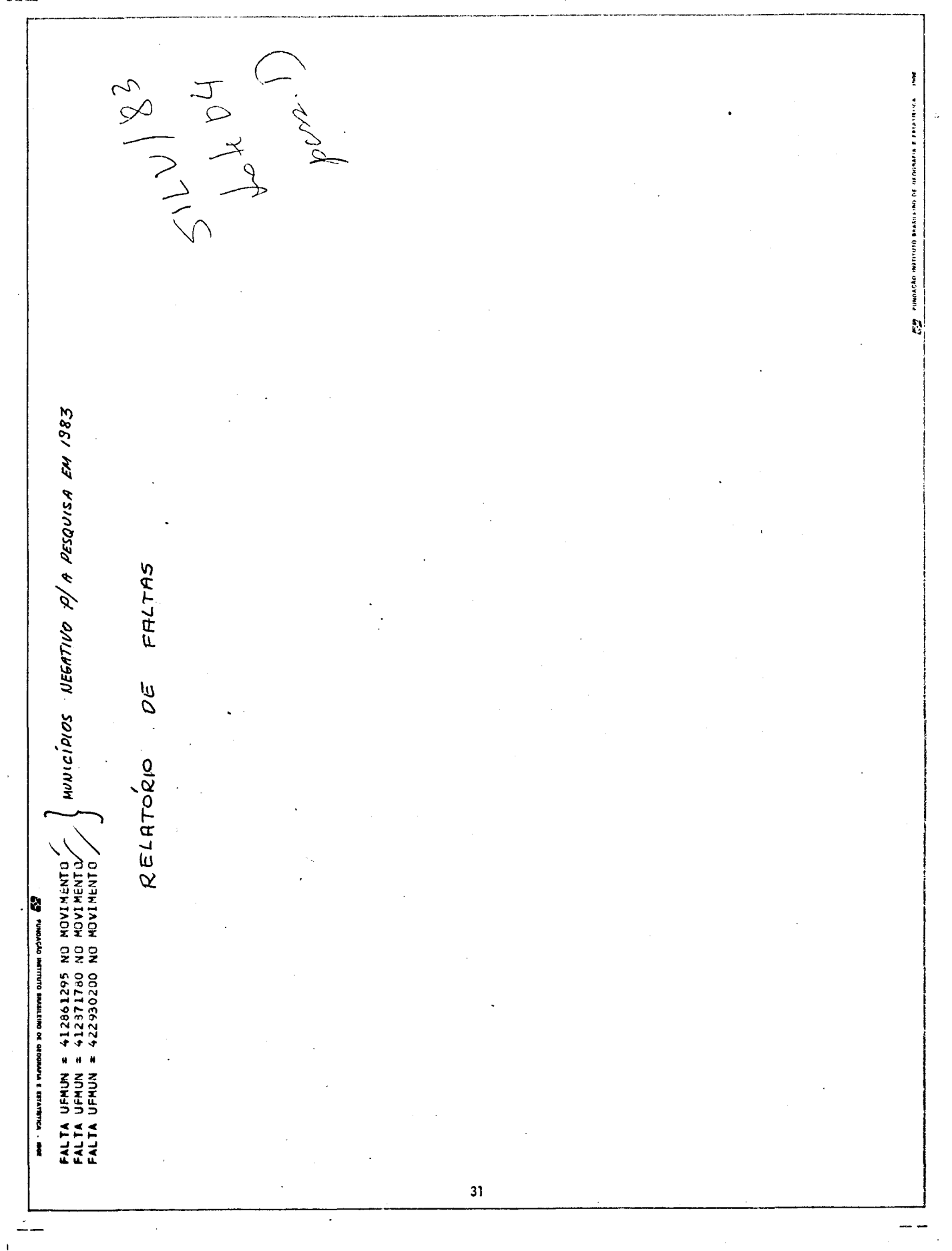

# 9.3 - LISTAGEM DOS MOVIMENTOS

(Espelho dos Questionários)

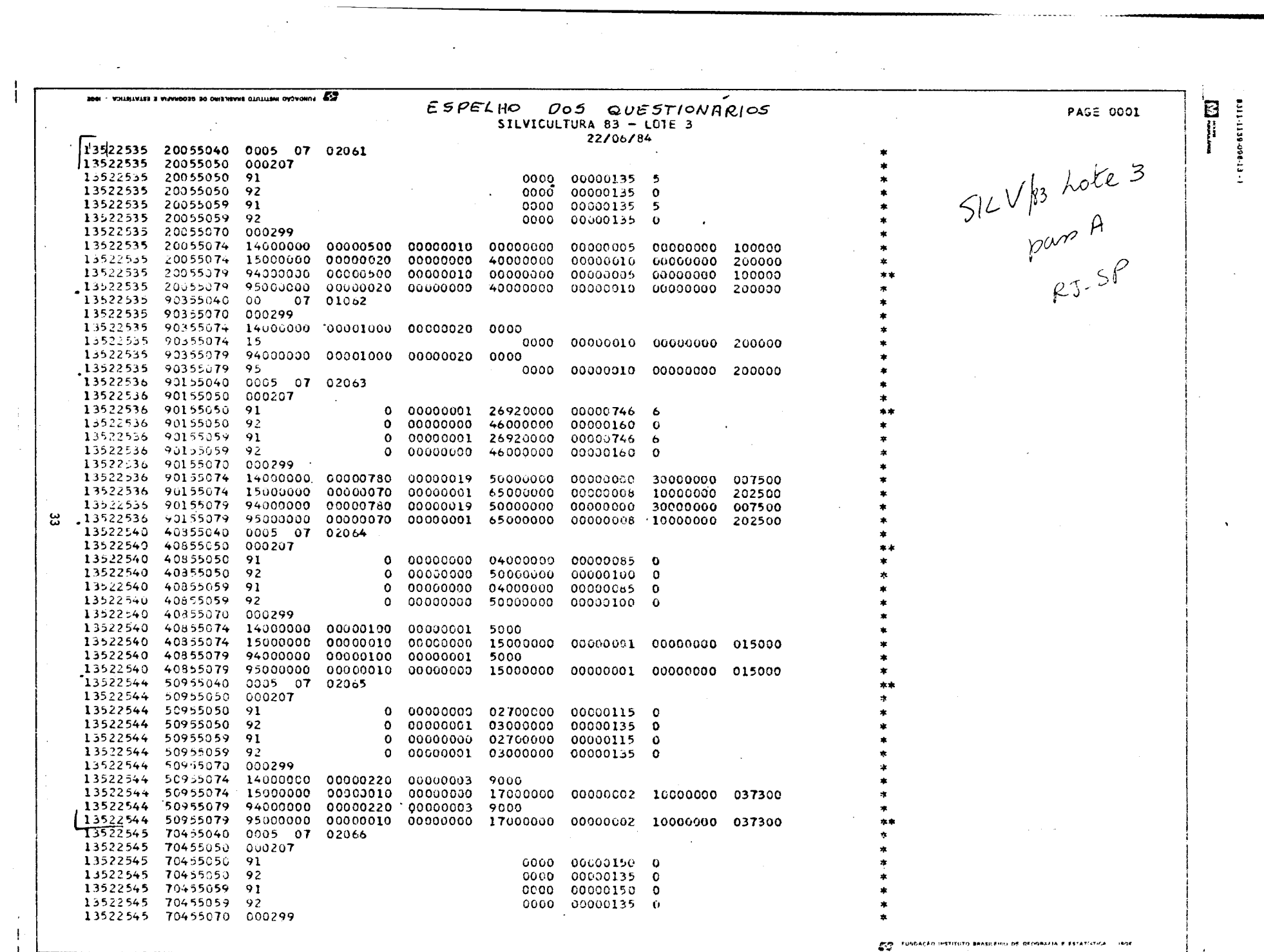

 $\sim 100$  km s  $^{-1}$ 

 $\sim 10^{11}$  km  $^{-1}$ 

 $\mathcal{L}^{\text{max}}_{\text{max}}$ 

 $\frac{1}{2}$ 

 $\sim$ 

 $\sim 10^{11}$  km  $^{-2}$ 

 $\mathcal{L}^{\text{max}}_{\text{max}}$  and  $\mathcal{L}^{\text{max}}_{\text{max}}$ 

 $\sim$ 

## 9.4 - LISTAGEM DOS MOVIMENTOS

(Espelho dos Boletins de Acerto e Questionários Incluídos)

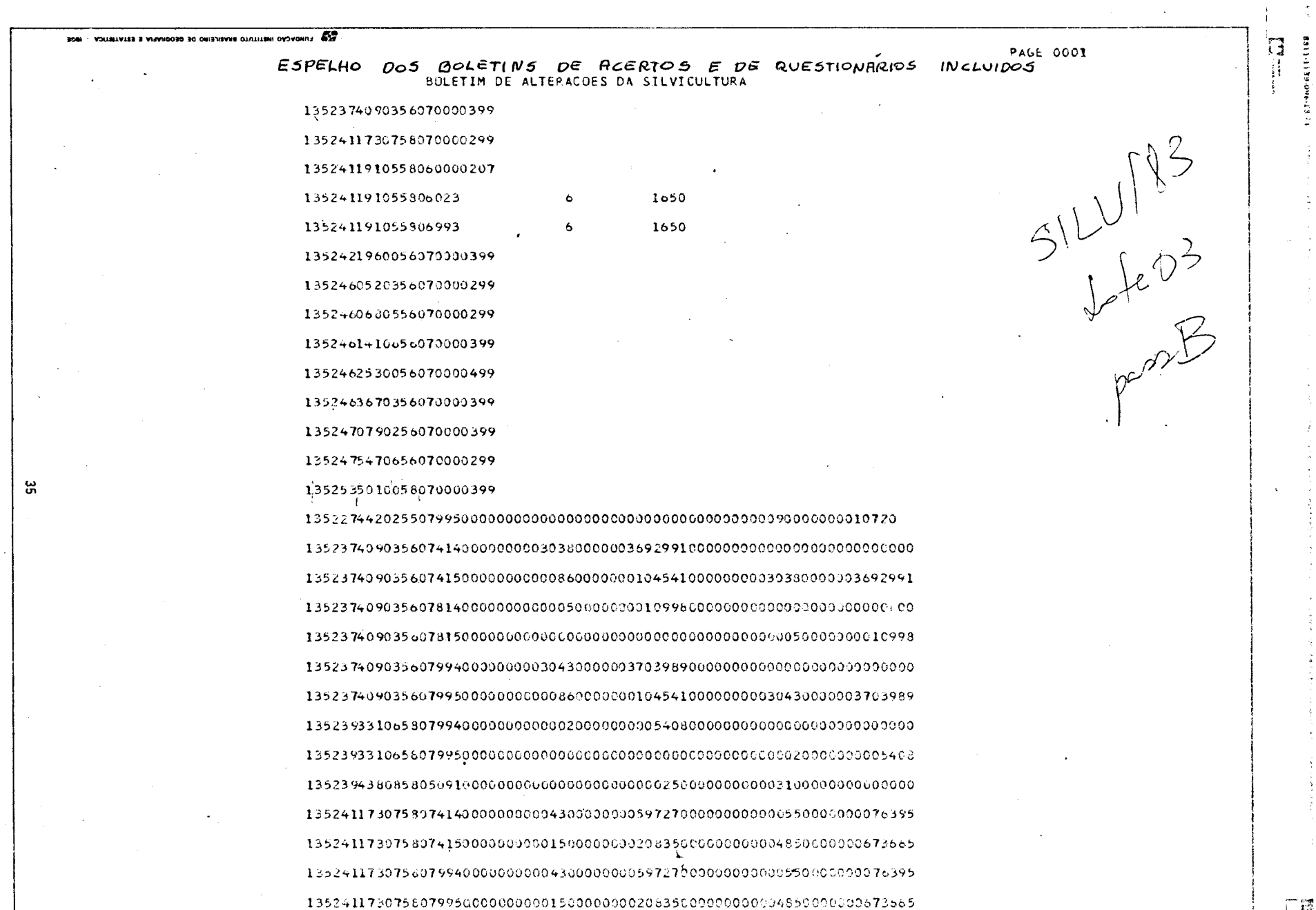

 $\sim$ 

 $\sim$ 

 $\alpha$  and  $\alpha$  and  $\alpha$ 

 $\mathcal{L}^{\text{max}}_{\text{max}}$  ,  $\mathcal{L}^{\text{max}}_{\text{max}}$ 

 $\sim$ 

 $\sim 10^{-11}$  $\mathcal{L}^{\text{max}}_{\text{max}}$ 

 $\sim 10^{11}$ 

 $\mathbf{f}$ 

 $\sim 10^{-1}$ 

 $\bar{\mathbf{r}}$  $\mathcal{L}$ 

 $\mathbf{I}$ .

 $\mathbf{I}$ 

 $\mathbf{1}$ 

أراد فعود فدفر مربعتي الرازال والراو مقربر ورازقت فعلوقف الاقتصاص فتفقعوها الهربوس وسهدده ورازا والراز بالراز التعشهون

.<br>2000 - FUNDAÇÃO PRITEUIU SPANILARIO DE GEOGRAPIA E ESTATISTICA - 1966.<br>1920 -.<br>2011 - Ander Handel, mense en 19 mense beskrivet en

 $\sim$ 

 $\Delta$ 

上降

 $\frac{3}{4}$ 

 $\sigma_{\rm{max}}$ 9.5 - BOLETIM DE ACERTOS (para registros tipos 1, 2, 4 e 5)

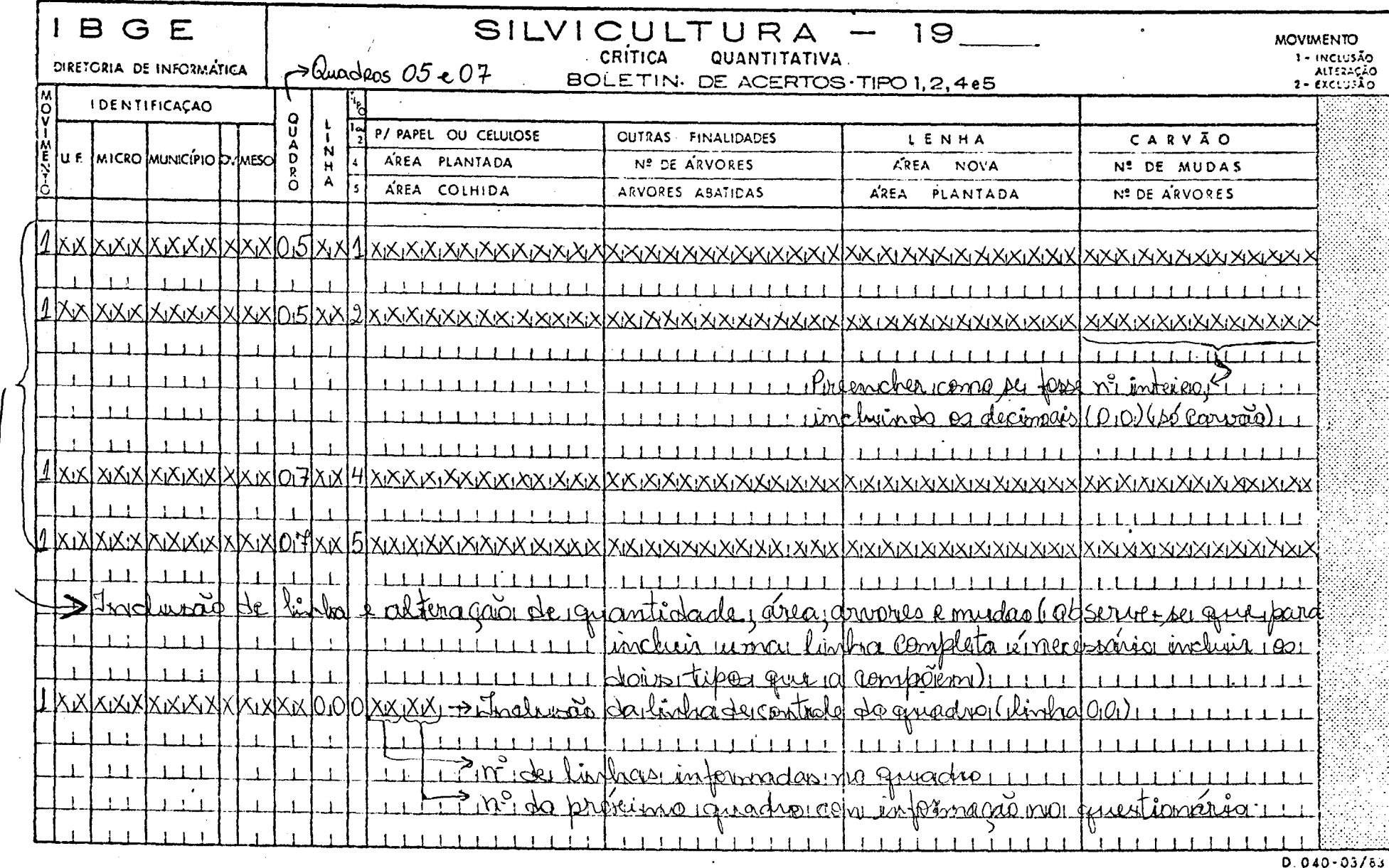

 $\overline{37}$ 

 $D.040 - 03/83$ 

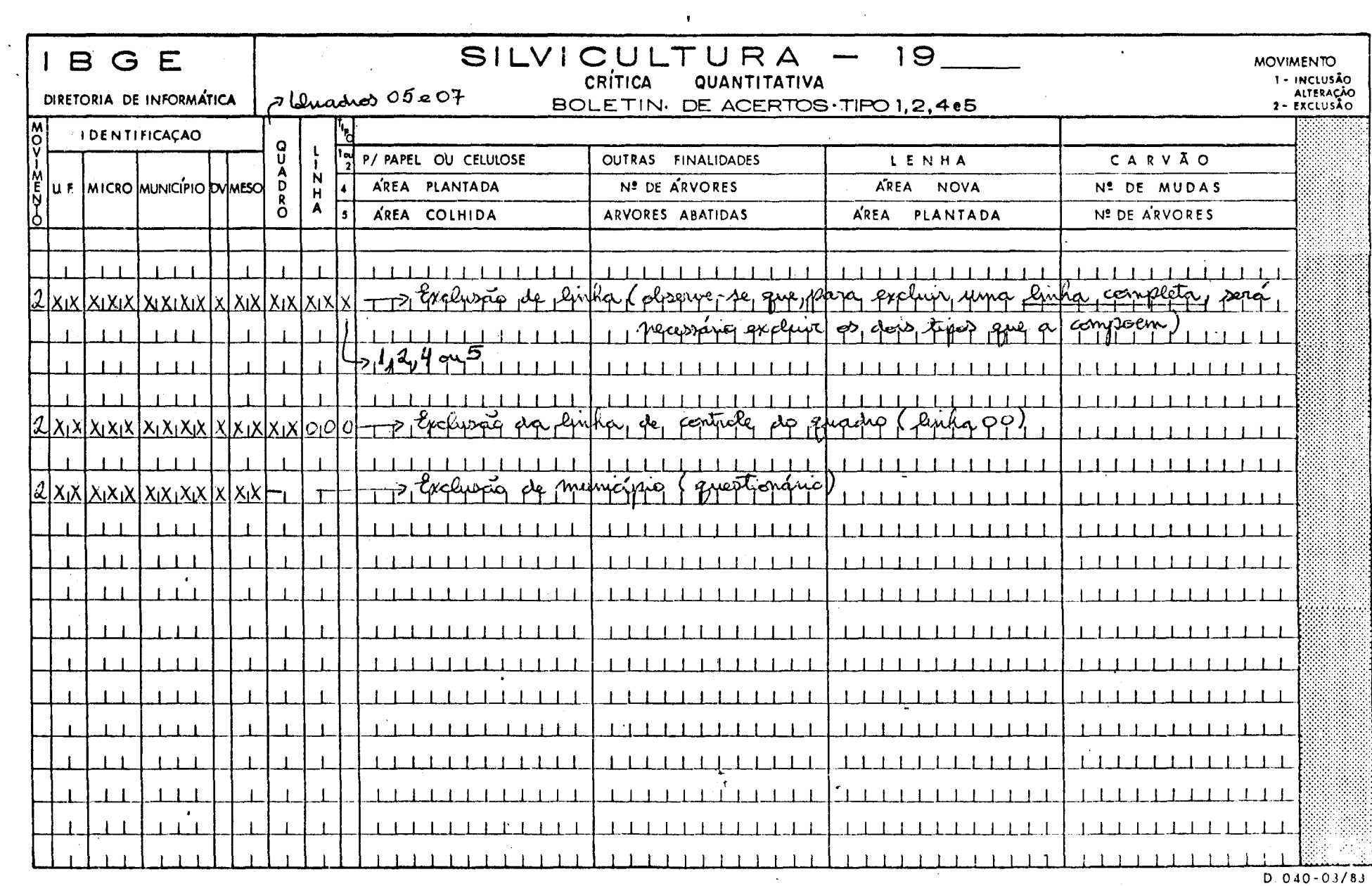

 $D. 040 - 03/83$ 

9.6 - BOLETIM DE ACERTOS (para registro tipo 3)

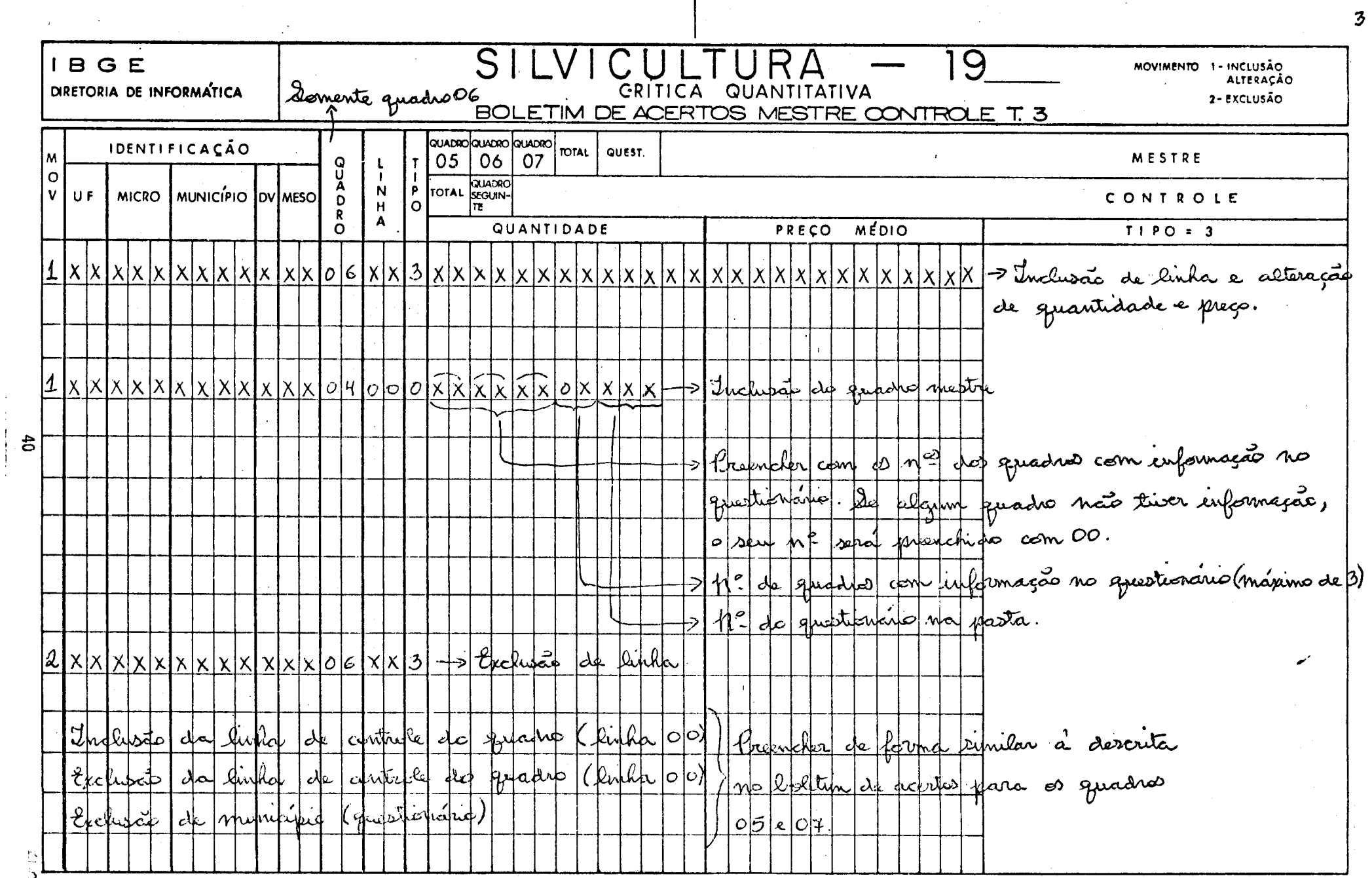

 $\mathcal{L}_{\mathcal{A}}$  $\frac{1}{2}$   $\mathbf{r}$ 

 $D.177 - O9/83$ 

### IBGE DIRETORIA DE INFORMATICA

 $\mathbf{a}$ 

CRÍTICA QUANTITATIVA MOVIMENTO 1-INCLUSÃO **ALTERACÃO** 2 – EXCLUSÃO

9

- 1) O preenchimento dos boletins de acertos não precisa obedecer a qualquer ordenação de linha.
- 2) Não existe exclusão de quadro. É necessário excluir linha a linha, inclusive a linha de controle do quadro e total. Caso o nº deste quadro não te nha sido anulado pela codificação no quadro mestre, será necessário incluir o quadro mestre, zerando então o nº do quadro que se quer excluir.
- 3) Não existe inclusão de quadro. É necessário incluir linha a linha, inclusive a linha de controle do quadro e total. Caso o nº deste quadro tenha sido anulado pela codificação no quadro mestre, será necessário incluir o quadro mestre, considerando então o nº doquadro que se quer incluir.
- 4) A inclusão do quadro mestre so pode ser feita através do boletim de acertos para o tipo 3.
- 5) Nesta pesquisa é possível *alterar o preco* (pelo tipo de movimento 1).
- 6) Para alterar uma informação é necessário repetir todas as outras informações do tipo a que pertence a informação a ser alterada.
- 7) Os campos assinalados com X terão obrigatoriamente que ser preenchidos com algarismos. Caso o nº não ocupe todas as quadrículas previstas, preen chê-las com zeros à esquerda do nº.

# 9.7 - MODELO DO QUESTIONÁRIO

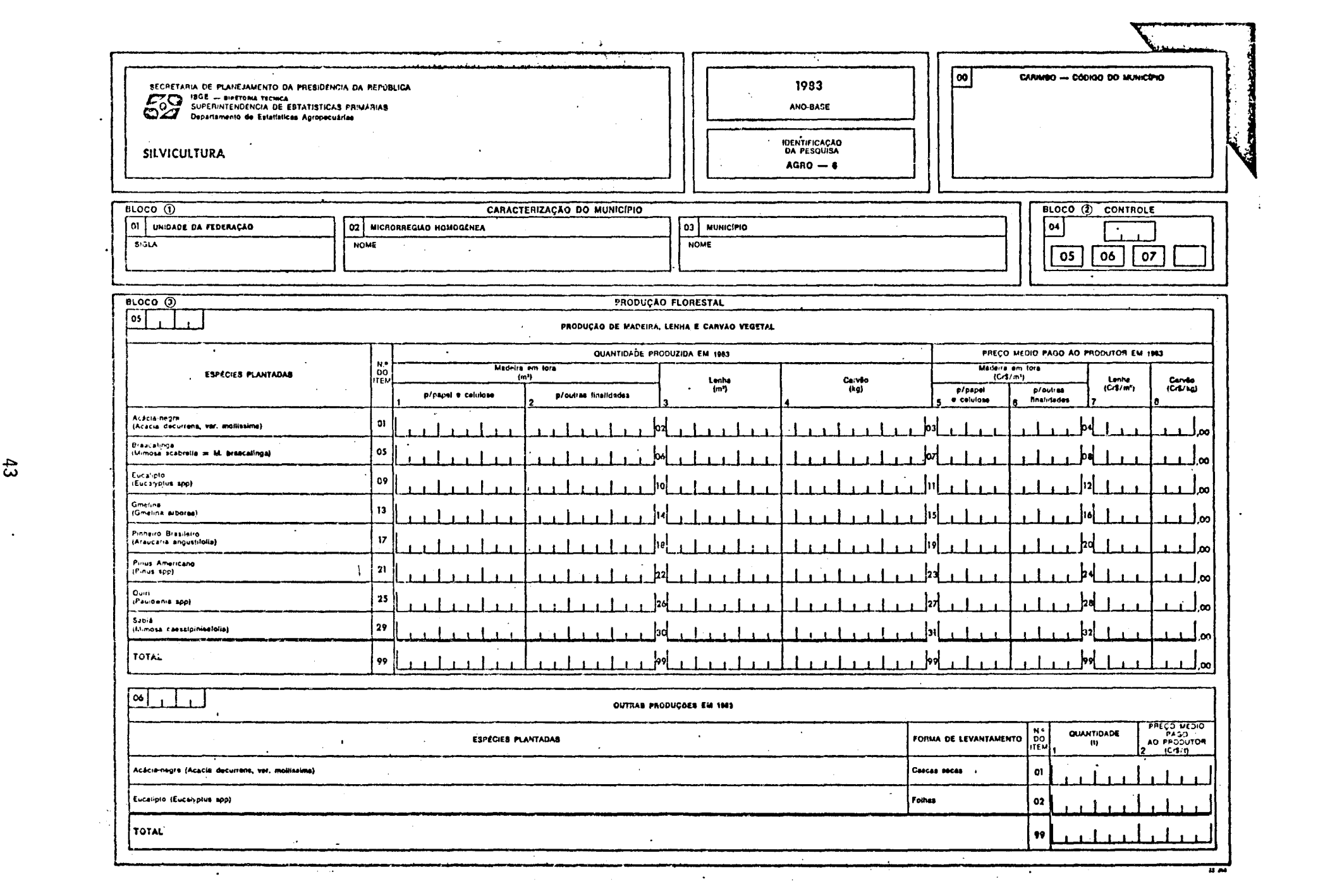

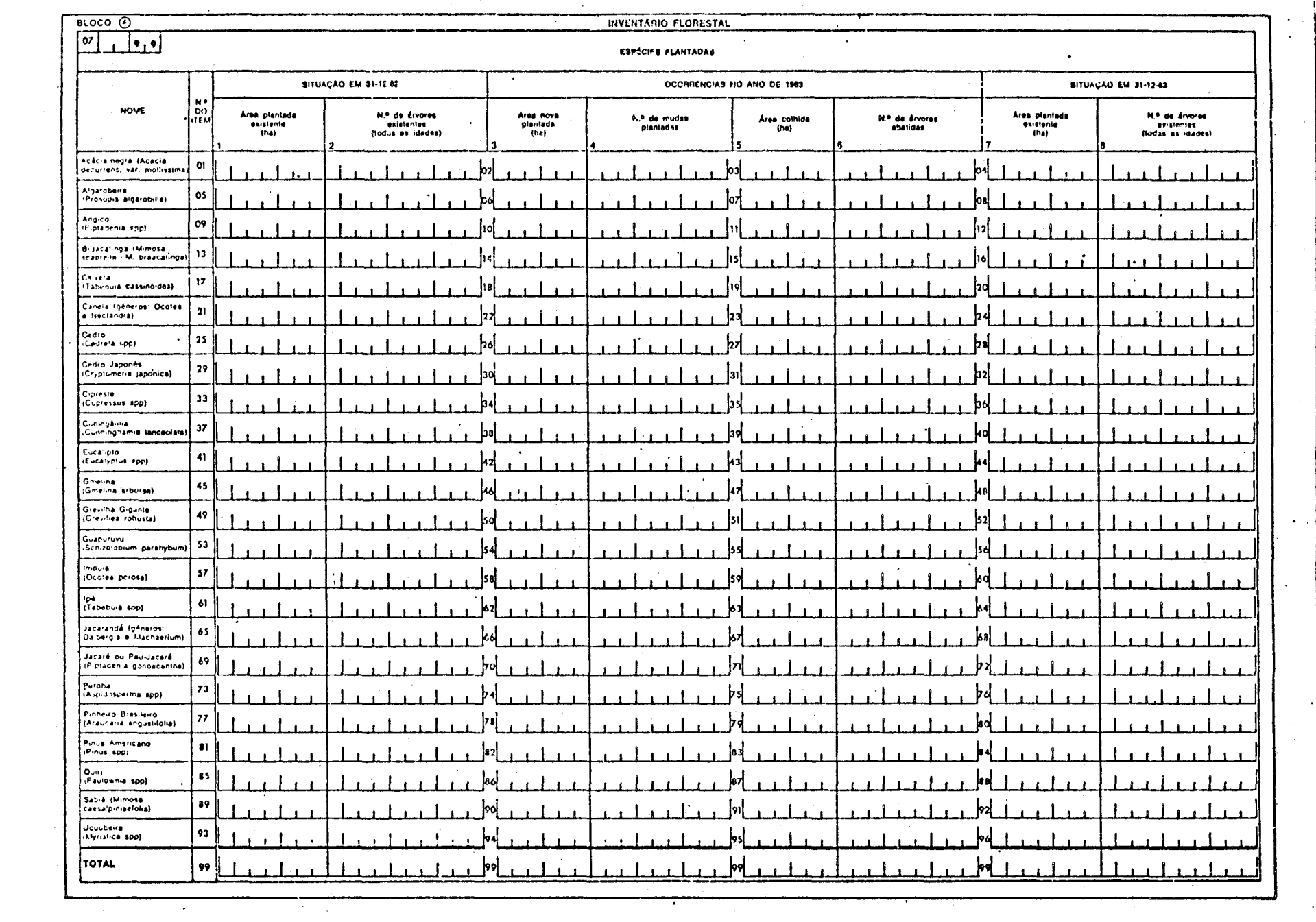

 $\boldsymbol{4}$ 

 $\pm$ 

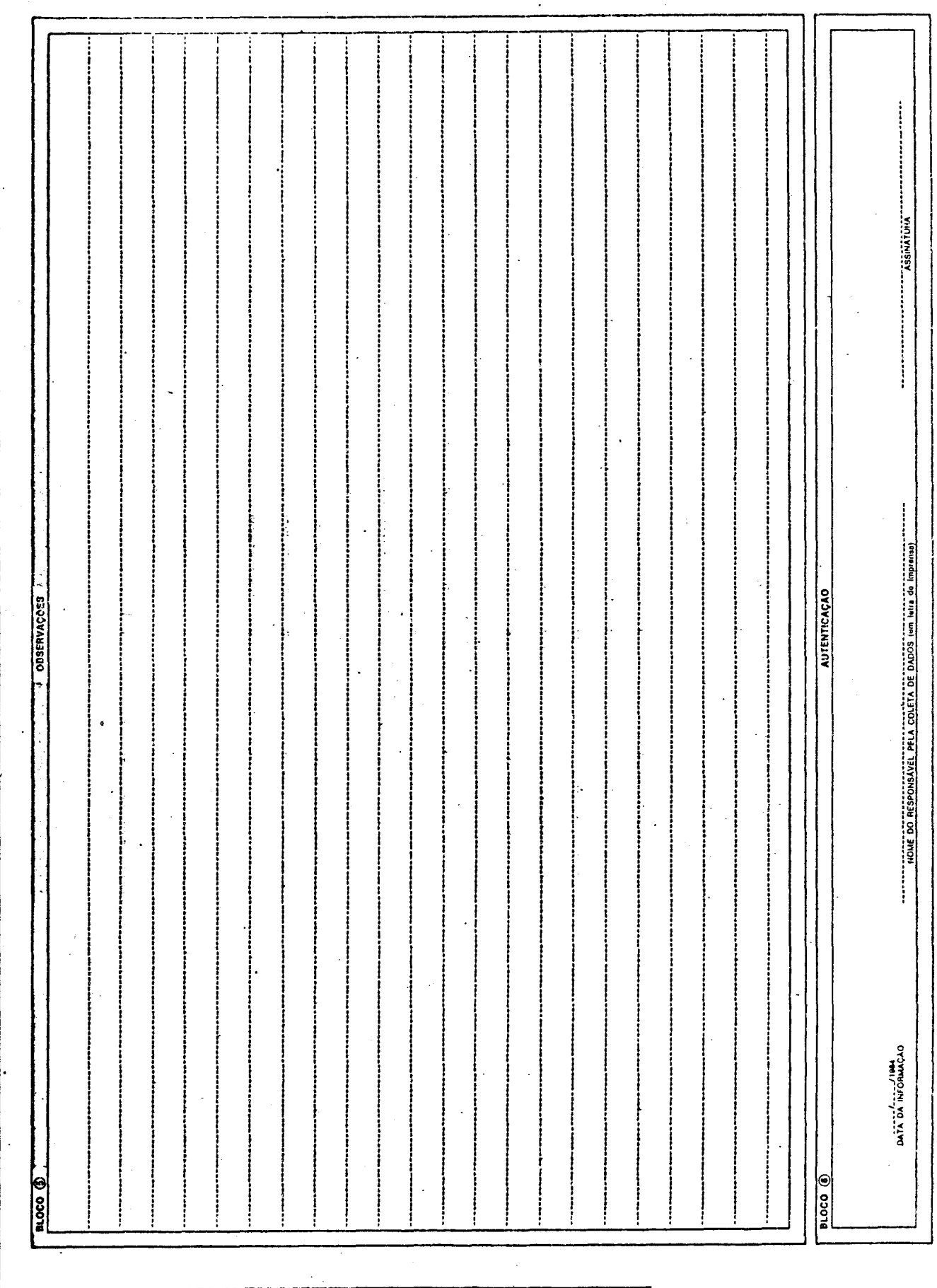

45

 $\bar{z}$ 

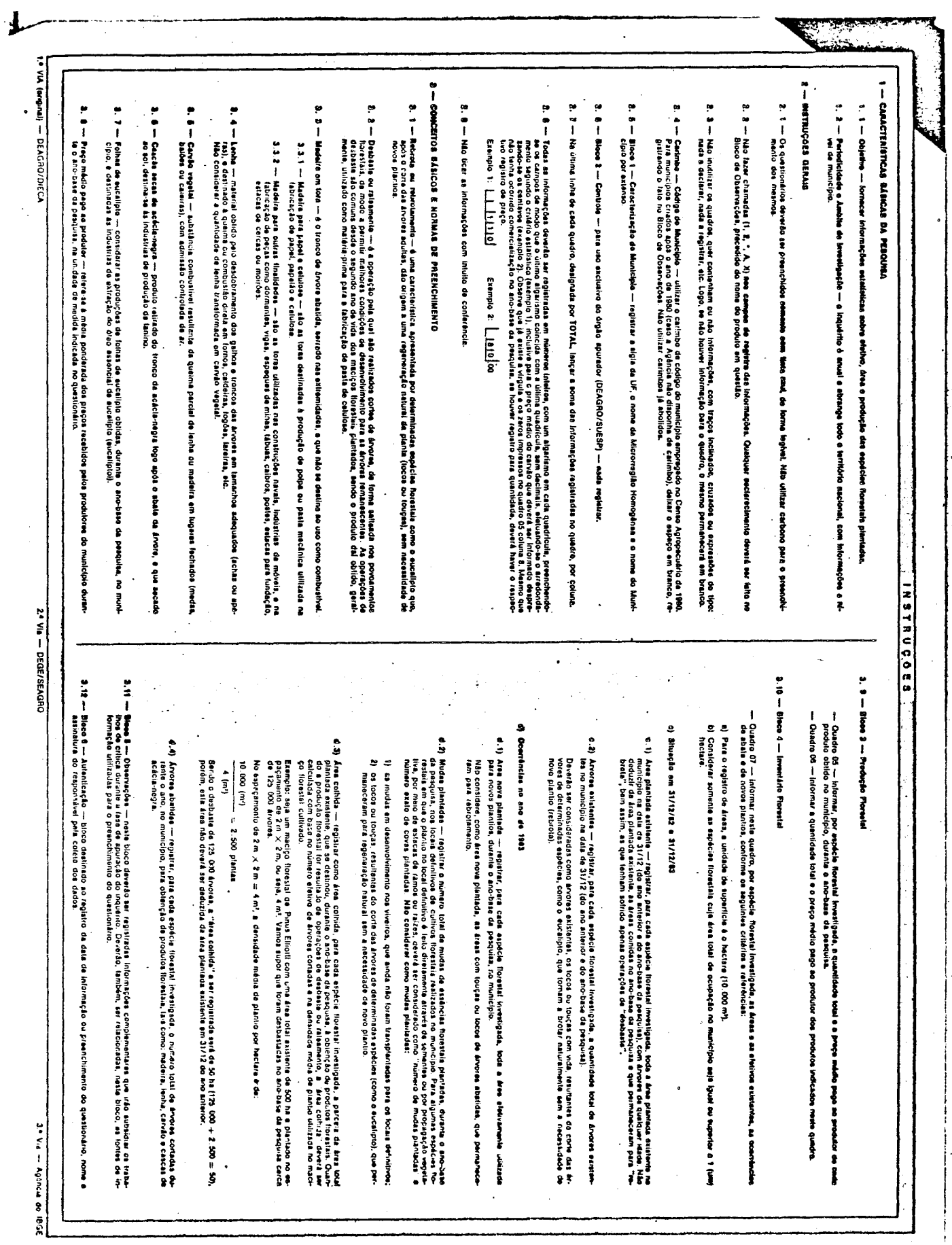

46

2012年前的社会科学学生学生